# Кратък обзор на езика C++

Любомир Чорбаджиев $^{\rm 1}$ lchorbadjiev@elsys-bg.org

Revision : 1.3 \$Date: 2005/10/03 20:29:52 \$

## Съдържание

## Съдържание

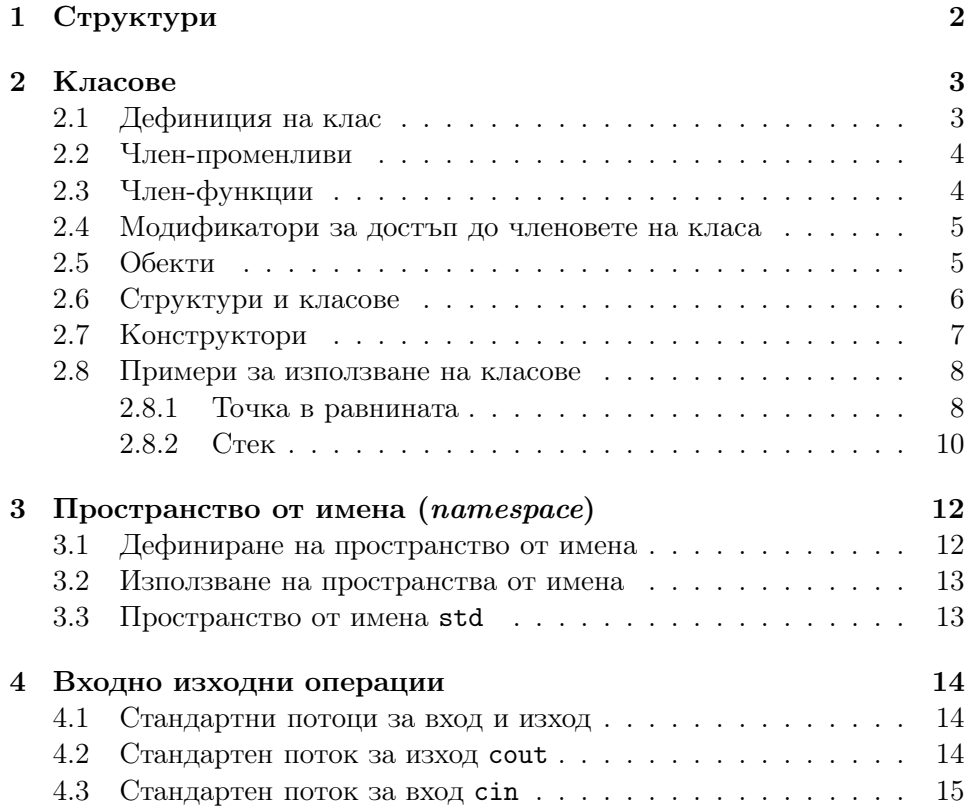

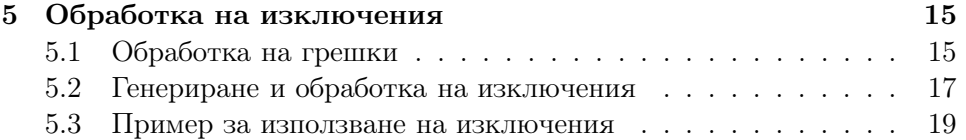

## 1. Структури

## Дефиниране на структура

- Структурата представлява съвкупност от една или повече променливи, които могат да от различни типове. Дефиницията на структура има следния синтаксис:
	- Заглавна част, която се състои от ключовата дума struct последвана от името на структурата.
	- Тяло, в което се описват членовете на структурата. Тялото на дефиницията е оградено от фигурни скоби и задължително трябва да бъде последвано от точка и запетая ';'.

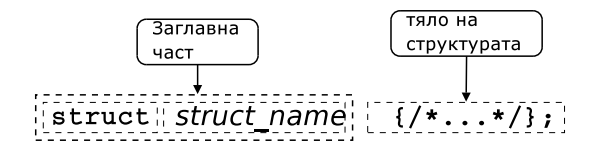

## Пример за дефиниране на структура

- В следващия фрагмент е дефинирана структурата person:
- 1 struct person {  $2$  char\* name;  $3$  int age;
- <sup>4</sup> };
- Името на структурата person се превръща в име на тип и могат да се дефинират променливи.

```
6 person somebody ;
```
– За инициализирането на структура се използва запис, подобен на инициализацията на масив.

```
9 person anybody ={" pesho" ,18};
```
#### Достъп до членове на структура

– Достъпът до членовете (полетата) на структурата се осъществява с използването на оператора . (точка).

```
7 somebody . name=" ivan";
```
<sup>8</sup> somebody . age =16;

– Когато достъпът до структурата се извършва чрез указател, то членовете на структурата са достъпни чрез оператора ->.

```
11 void dump(person* ptr) {
12 cout << ptr->name << endl
13 << ptr -> age << endl;
14 }
```
## 2. Класове

## Класове

- В езика C++ има няколко начина за дефиниране на типове от потребителя. Едната възможност е да се изоплзват разгледаните вече структури struct. Другата възможност е да се използват класове.
- Механизмът на класовете в C++ разполага с изключително богати възможности, което позволява дефинираните от потребителя типове да бъдат точно толкова мощни и изразителни, колкото и вградените в езика типове.

## 2.1. Дефиниция на клас

## Дефиниция на клас

– Дефиницията на клас в езика C++ се състои от две части – заглавна част и тяло.

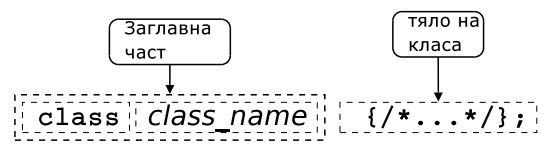

– Пример:

```
class Point \{/*...*/\};class Rectangle \{/* \dots */\} r1, r2;
```
– В тялото на класа се дефинира списъкът от членове на класа и нивото на достъп до тях. Класовете имат два вида членове: членпроменливи и член-функции.

## 2.2. Член-променливи

## Член-променливи

- За да стане една променлива член на класа, то тя трябва да бъде дефинирана в тялото на класа.
- Пример:
- 1 class Point {  $2$  double  $x_{-}$ ;  $3$  double  $y_{-}$ ; <sup>4</sup> };
- Пример:

```
1 class Rectangle {
2 Point bl_, ur_{-};
3 };
```
#### Член-променливи

– Член-променливите не могат да бъдат инициализирани при тяхното дефиниране.

```
1 class Foo {
2 int bar_=42; // Iрешка!
3 };
```
– При дефинирането на член-променлива не се заделя памет. Заделянето на памет и инициализирането на член-променливите се извършва едва при създаването на обект от дадения клас.

## 2.3. Член-функции

#### Член-функции

- Член-функциите реализират множеството от операции, които могат да се извършват върху обектите от даден клас.
- За да стане една функция член на класа, тя трябва да бъде декларирана в тялото на класа.

– Член-функциите могат да се дефинират в тялото на класа.

```
1 class Point {
2 . . .
3 void set_x(double_x);4 int get_x() {return x_j ;}
5 };
```
## 2.4. Модификатори за достъп до членовете на класа

#### Модификатори за достъп

- Капсулирането (скриването на информацията) е механизъм който предпазва вътрешното представяне на данните.
- Класовете в C++ имат силно развит механизъм за скриване на информацията. В основата му са спецификаторите за достъп public, private и protected.
- Публичните членове на класа са достъпни от всички точки на програмата.
- Скритите членове на класа са достъпни само в член-функциите на класа и в приятелите на класа.
- Защитените членове се държат като публични за членовете на производните класове и като скрити за всички останали точки на програмата.

#### Модификатори за достъп: пример

```
1 class Point {
2 double x_-, y_+;3 public :
4 void set_x( double x) {x = x;}5 };
6 Point p1 , p2;
7 p1. set_x (10.0);
8 p2. x = 10.0; // грешка
```
2.5. Обекти

Обекти

- Дефиницията на класа може да се разглежда като шаблон, по който се създават обекти.
- Дефинирането на клас създава нов тип в областта на видимост, в която е направена дефиницията.
- За да се дефинира обект от даден клас, трябва да се дефинира променлива от съответния тип.
- При дефиниране на променлива от типа на даден клас се създава обект (екземпляр, инстанция) от класа. Всеки обект притежава собствено копие на член-променливите на класа.

## Обекти

```
1 class Point {
2 double x_ -, y_ -;
3 public:
4 void set_x( double x) {x = x;}5 double get_x(void) { return x_ ; }
6 };
1 Point p1, p2;
```

```
2 p1.set_x(10);3 p2. set_x (20);
4 p1. get_x ();
5 p2.get_x();
```
## 2.6. Структури и класове

Структури и класове

class s {  $public:$ //... }; struct  $s \{$ //... };

```
class Foo1 {
  int bar_;
public:Foo1(int bar);int get_bar (void);
};
```

```
struct Foo2 {
private:
  int bar;
public:Foo2(int bar);int get_bar (void);
};
```
## 2.7. Конструктори

## Конструктори

- Член-променливите не могат да се инициализират при тяхната дефиниция. Инициализирането на член-променливите трябва да се извърши при създаване на обекти.
- За инициализиране на член-променливите на обектите от даден клас се използва специализирана член-функция, която се нарича конструктор.
- При създаването на всеки обект се вика конструктор, който инициализира член-променливите на обекта. Извикването на конструктора се извършва автоматично при създаването на обект.

## Конструктори

– Името на конструктора съвпада с името на самият клас.

```
1 class Point {
2 double x_-, y_+;
3 public :
4 Point (double x, double y); // конструктор
5 / / ...6 };
```
- Ако конструкторът има аргументи, то те трябва да се предадат при създаването на обекта. Например:
- $1$  Point p1 = Point  $(1.0, 1.0)$ ;
- <sup>2</sup> Point p2 (2.0 ,2.0);
- 3 Point p3; // грешка
- <sup>4</sup> Point p4 (4.0); // грешка

## Конструктори

- Има възможност за един клас да се дефинират няколко конструктора, които се различават по аргументите, които им се предават.
- Конструктор, който се извиква без аргументи се нарича конструктор по подразбиране.

```
1 class Point {
2 public:
3 Point (double x, double y);
4 Point (void);
5 };
6 \cdot \cdot \cdot7 Point p1 (1.0 ,1.0);
8 Point p2;
```
## 2.8. Примери за използване на класове

## 2.8.1. Точка в равнината

Пример: точка в равнината

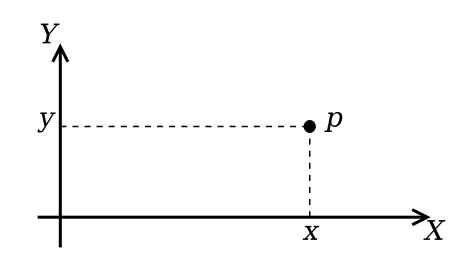

Фиг. 1. Декартови координати на точка в равнината

Пример: точка в равнината

```
_1 #include < cmath>
2 using namespace std;
3
4 class Point {
5 double x_ -, y_ -;
6 public :
7 double get_x() {return x_ ; }
\mathbf{s} double get_y() {return \mathbf{y}_-;}
9 void set_x(double x) {x = x;}10 void set_y(double_y) {y_z=y;}
```
Пример: точка в равнината

```
12 Point (double x=0.0, double y=0.0) {
13 X = X;
14 y_-=y;15 }
16
17 void add (Point other) {
18 x_+ += other . x_;
19 y_+ += other . y_-;
20 }
21
22 void sub (Point other) {
23 x_--other.x;
24 y_-=\text{other } y_25 }
```
Пример: точка в равнината

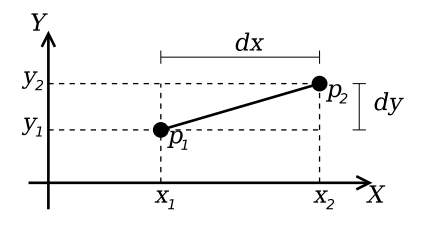

27 double distance (Point other) {

```
28 double dx=x_--other.x_;
29 double dy=y_--other.y_;
30 return sqrt(dx*dx+dy*dy);
31 }
32 };
```
Пример: точка в равнината

```
34 Point add (Point p1, Point p2) {
35 Point result (p1. get_x(), p1. get_y());
36 result. add(p2);
37 return result;
38 }
39
40 Point sub (Point p1, Point p2) {
41 Point result (p1. get_x () , p2. get_y ());
42 result.sub(p2);
43 return result;
44 }
45
46 double distance (Point p1, Point p2) {
47 return p1.distance (p2);
48 }
```
## 2.8.2. Стек

#### Основни операции със стек

- Основните операции, които могат да се извършват с един стек са:
	- добавяне на нов елемент в стека  $push();$
	- изваждане на последния добавен елемент от стека  $pop()$ .
- Често стекът се нарича FILO (First In, Last Out) първи влязъл, последен излязъл.

#### Реализация на стек

```
1 const int STACK_SIZE=10;
2 class Stack {
3 int data_[STACK_SIZE];
4 int top_;
```

```
5 public :
6 Stack () {
\tau top_=0;
8 }
```
Реализация на стек

```
9 void push(int val) {
10 if (top_<STACK_SIZE) {
11 data_{1} (top_{-}++]=val;
12 \quad \frac{1}{2}13 }
14 int pop(void) {
15 if (top_>0) {
16 return data_[--top_];
17 }
18 return 0;
19 }
```
Реализация на стек

```
20 bool is_empty () {
21 return top_==0;
22 }
23 bool is_full () {
24 return top_==STACK_SIZE;
25 }
26 };
```
Използване на стек

```
28 int main(int arch, char* argv[]) {
29 char* msg="Hello!";
30 char buff [10];
31 Stack st;
32 for (char * p=msg; *p!='\0'; p++)
33 st. push (*p );
34 char* p=buff;
35 while (!st. is_empty())
36 *p ++= st. pop ();
```

```
37 \ast p = '0';38 return 0;39 }
```
## 3. Пространство от имена (namespace)

#### Пространство от имена

- Пространствата от имена (namespaces) са въведени в  $C++$  като поддръжка на така нареченото модулно програмиране.
- По същество пространствата от имена позволяват изграждането на дървовидна структура от имена на идентификаторите в една C++ програма като по този начин намаляват риска от конфликт на имената.
- Пример: файлова система без директории.

### Пространство от имена

- Когато размерът на една започне да нараства конфликтите на имена започват да стават често явление.
- За решаването на този проблем в C++ са въведени пространствата от имена.
- Пространствата от имена могат да бъдат влагани едно в друго и да образуват йерахични структури от имена, подобни на файловата система. Такава йерархична структура от имена може лесно да предпази кода на една програма от конфликти на имената.

#### 3.1. Дефиниране на пространство от имена

#### Дефиниране на пространство от имена

– За дефиниране на именувано пространство от имена се използва ключовата дума namespace. Например:

```
1 namespace elsys {
2 class Student {
3 . . . .
4 };
5 };
```
– Към едно пространство от имена винаги може да се добавят нови имена.

```
1 namespace elsys {
2 class Theacher {
3 ...
4 };
5 };
```
## 3.2. Използване на пространства от имена

#### Използване на пространства от имена

– Идентификаторът може да се квалифицира пълно.

```
elsys :: Theacher theacher ;
```
– Идентификаторът може да бъде включен в текущата област на видимост, като се използва *using*-дефиниция.

```
using elsys:: Theacher;
Theacher theacher ;
```
– В текущата област на видимост могат да се включат всички идентификатори, дефинирани в рамките на дадено пространство от имена като се използва *using*-декларация.

```
using namespace elsys;
Theacher theacher ;
Student student ;
```
## 3.3. Пространство от имена std

## Пространство от имена std

- Повечето от типовете, променливите и функциите от стандартната C++ библиотека са дефинирани в пространството от имена std.
- Често срещана практика е, да се използва **using-**декларация за включване на идентификаторите от стандартното пространство от имена в текущата област на видимост.

```
\#include < cmath >
#include < cstdlib >
using namespace std;
```
## 4. Входно изходни операции

## Входно/изходни операции

– Тъй като C++ и C са родствени езици, в една програма на C++ е напълно възможно да се използва стандартната C-библиотека за вход и изход.

```
1 #include <stdio.h>
\overline{2}_3 int main(int argc, char* argv[]) {
4 printf ("Hello_Uworld!\n");
5 return 0;
6 }
```
– В C++ входно/изходните операции са организирани като операции с потоци. При разработването на входно/изходната библиотека на C++ специално внимание е обърнато на удобството и лекотата на използване на библиотеката.

## 4.1. Стандартни потоци за вход и изход

#### Стандартни потоци за вход и изход

- Стандартните потоци за вход и изход са декларирани в заглавния файл <iostream>.
- Потоците за вход и изход и операциите с тях са дефинирани в пространството от имена std.
- Стандартния поток за изход е cout.

```
_1 #include <iostream>
2 using namespace std;
3
4 int main(int argc, char* argv[]) {
5 cout << " Hello␣ world!" << endl;
6 return 0;
7 }
```
#### 4.2. Стандартен поток за изход cout

#### Стандартен поток за изход cout

– В един израз могат да се комбинират няколко оператора за изход.

cout << " Hello " << "␣" << " world !" << endl;

– С един оператор за изход могат да се извеждат различни типове данни. Например:

```
cout << "The\sqcupanswer\sqcupis\sqcup" << 42 << endl;
```
– За извеждане на край на реда се използва endl.

## 4.3. Стандартен поток за вход cin

#### Стандартен поток за вход cin

- Стандартния поток за вход е cin. Операторът за четене от потока е >>.
- Потокът за вход може да обработва последователност от различни по тип променливи.

```
_1 #include <iostream>
2 using namespace std;
3
4 int main(int argc, char* argv[]) {
5 int number1, number2;
6 cin >> number1 >> number2;
7 cout << " number1 =" << number1 << endl
8 << " number2 =" << number2 << endl;
9 return 0;
10 }
```
## 5. Обработка на изключения

## 5.1. Обработка на грешки

## Обработка на грешки

- По време на изпълнение на програмата дадена функция може да открие възникването на ненормална, грешна ситуация.
- Причината за възникването на такава ситуация може да бъде различна — неправилни входни данни, препълване на диска, изчерпване на наличната динамична памет, невъзможност да се отвори файл и т.н.
- По какъв начин функцията трябва да реагира на такава ситуация?

## Обработка на грешки

- C-подход: функцията, открила ненормална ситуация да върне резултат, който сигнализира за наличието на грешка.
- Голяма част от функциите в стандартната C библиотека са организирани точно по този начин.

```
FILE* fopen(const char* filename,
            const char* mode);
int fputc(int c, FILE* file);
int fputs (const char* str, FILE* file);
int fgetc (FILE* file);
```
#### Обработка на грешки в класа Stack

Първоначална версия — липсва обработка на грешки.

```
1 class Stack {
2 ...
3 public:
4 ...
5 void push(int val) {
6 if (top_ < STACK_SIZE) {
7 data_[top_{+}+]=val;
8 }
9 }
10 ...
11 };
```
Обработка на грешки в класа Stack

```
1 int push(int val) {
\frac{1}{2} if (top_ <STACK_SIZE) {
3 data_[top_{+}+]=val;
4 return 0;
5 }
6 return -1; // Грешка: стека е пълен
7 }
```
## Обработка на грешки в класа Stack

Първоначална версия — липсва обработка на грешки.

```
1 class Stack {
2 ...
3 public :
4 ...
5 int pop(void) {
6 if (top_{-}>0) {
7 return data_[--top_;
8 }
9 return 0;
10 }
11 ...
12 };
```
Обработка на грешки в класа Stack

```
1 int pop(int & val) {
2 if (top_{-}>0) {
3 val=data_[--top_];
4 return 0;
5 }
6 return -1; // Грешка: стека е празен
7 }
```
## Обработка на грешки

- Разгледаният подход за обработка на грешки е тежък и тромав.
- При всяко извикване на функция, резултатът от тази функция трябва да изследва за възможни настъпили грешки. Това прави кода на програмата труден за разбиране и поддържане.
- Друг недостатък на разглеждания подход е, че в него няма стандарти. Това прави трудно еднотипното обработване на грешки.

## 5.2. Генериране и обработка на изключения

## Генериране и обработка на изключения

– Механизмът за обработката на изключения в C++ предоставя стандартни, вградени в езика средства за реагиране на ненормални, грешни ситуации по време на изпълнение програмата.

- Механизмът на изключенията предоставя еднообразен синтаксис и стил за обработка на грешки в програмата.
- Елиминира нуждата за изрични проверки за грешки и съсредоточава кода за обработка на грешки в отделни части на програмата.

#### Генериране на изключение

- При възникване на ненормална ситуация в програмата, програмистът сигнализира за настъпването ѝ чрез генерирането на изключение.
- Когато се генерира изключение нормалното изпълнение на програмата се прекратява докато изключението не бъде обработено.
- В C++ за генериране на изключение се използва ключовата дума throw.

#### Генериране на изключение

```
_1 class StackError { ... };
2 class Stack {
3 ...
4 public:
5
6 int pop(void) {
7 \quad \text{if (top_{-}<=0)}8 throw StackError;
9 return data_[--top_;
10 }
11 ...
12 \quad \frac{1}{2}
```
#### Обработване на изключение

- Най-често изключенията в програмата се генерират и обработват от различни функции.
- След като изключението бъде обработено изпълнението на програмата продължава нормално. Възстановяването на изпълнението на програмата обаче става не от точката на генериране на изключението, а от точката, където изключението е било обработено.
- В C++ обработката на изключенията се изпълнява в catch-секции.

#### Обработване на изключение

```
1 catch(StackError ex) {
2 log_error (ex );
3 exit (1);
4 }
```
## Обработване на изключение

– Всяка една catch-секция трябва да се асоциира с try-блок. В един try-блок се групират един или повече оператори, които могат да генерират изключения с една или повече catch-секции.

```
1 try {
2 // Използване на обекти от класа Stack
3 ...
4 } catch( StackError ex ) {
5 // Обработка на грешка при използването на стека
6 ...
7 } catch (...) {
8 // Обработка на всички останали грешки
9 ...
10 }
```
## 5.3. Пример за използване на изключения

Пример за използване на изключения

```
1 class StackError {};
2 const int STACK_SIZE=10;
3 class Stack {
4 int data_[STACK_SIZE];
5 int top_;
6 public :
7 Stack () {
\begin{array}{ccc} 8 & \text{top} = 0; \end{array}9 }
10 void push(int val) {
11 if (top_{-}>=STACK_{SIZE})12 throw StackError ();
13 data_[top_++] = val;
14 }
```
Пример за използване на изключения

```
15 int pop(void) {
16 if (\text{top}_{-} < = 0)17 throw StackError ();
18 return data_[--top_];
19 }
20 bool is_empty () {
21 return top_==0;
22 }
23 bool is_full () {
24 return top_==STACK_SIZE;
25 }
26 };
```
Пример за използване на изключения

```
27 #include < cstdlib>
28 #include <iostream>
29 using namespace std;
30 int main(int arch, char* argv[]) {
31 char* msg="Hello\cupCruel\cupWorld!";
32 char buff [10];
33 try {
34 Stack st;
35 for (char * p = msg; *p != ' \0';p++)36 st. push (* p);
37 char* p=buff;
38 while (!st. is_empty())
39 *p++= st. pop ();
40 * p='\0';
41 } catch (StackError ex) {
42 cerr << "StackError<sub>u</sub>catched ... "<< endl;
43 exit (1);
44 } catch (...) {
45 cerr <<" Unknown ␣ error ␣ catched ... " <<endl;
46 exit (1);
47 }
48 return 0;
49 }
```